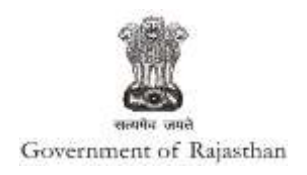

## **Government of Rajasthan**

**'Authorization under Hazardous Waste Rules' is provided as a service through the online single window system**

Rajasthan's advanced Single Window Clearance System (SWCS) allows online application, submission, payments, tracking of status, approvals and issuance of the certificate(s).

Common Information once provided in SWCS is populated in the respective form for which approval is applied. Only rest/ additional fields are filled by the applicant, specific to the approval

**Website :** [www.swcs.rajasthan.gov.in/](http://www.swcs.rajasthan.gov.in/)

**Video User Guide :** <http://swcs.rajasthan.gov.in/Tutorials.aspx>

**Screenshots of the entire process application approval process are provided below:**

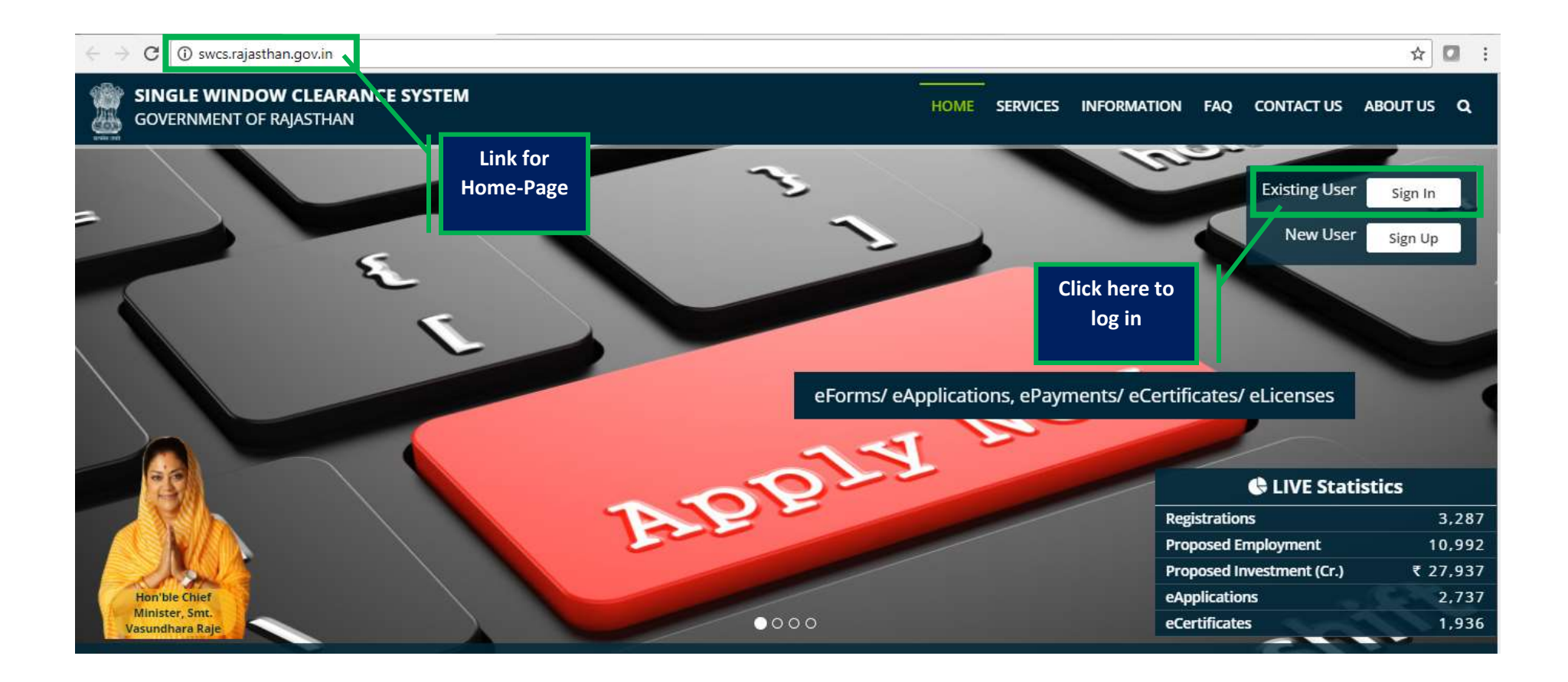

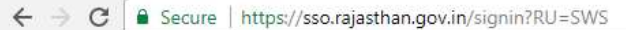

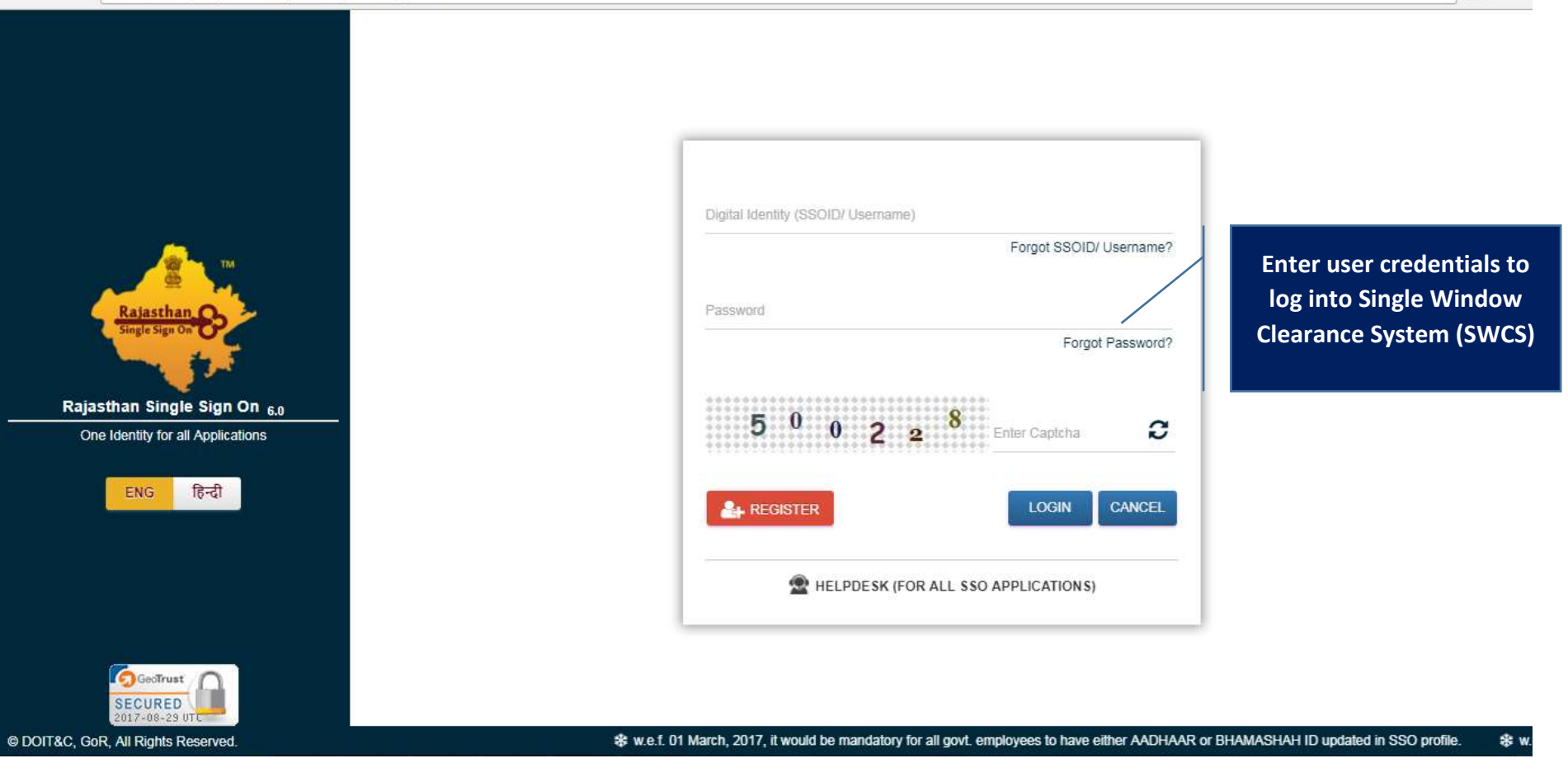

☆ Ⅲ :

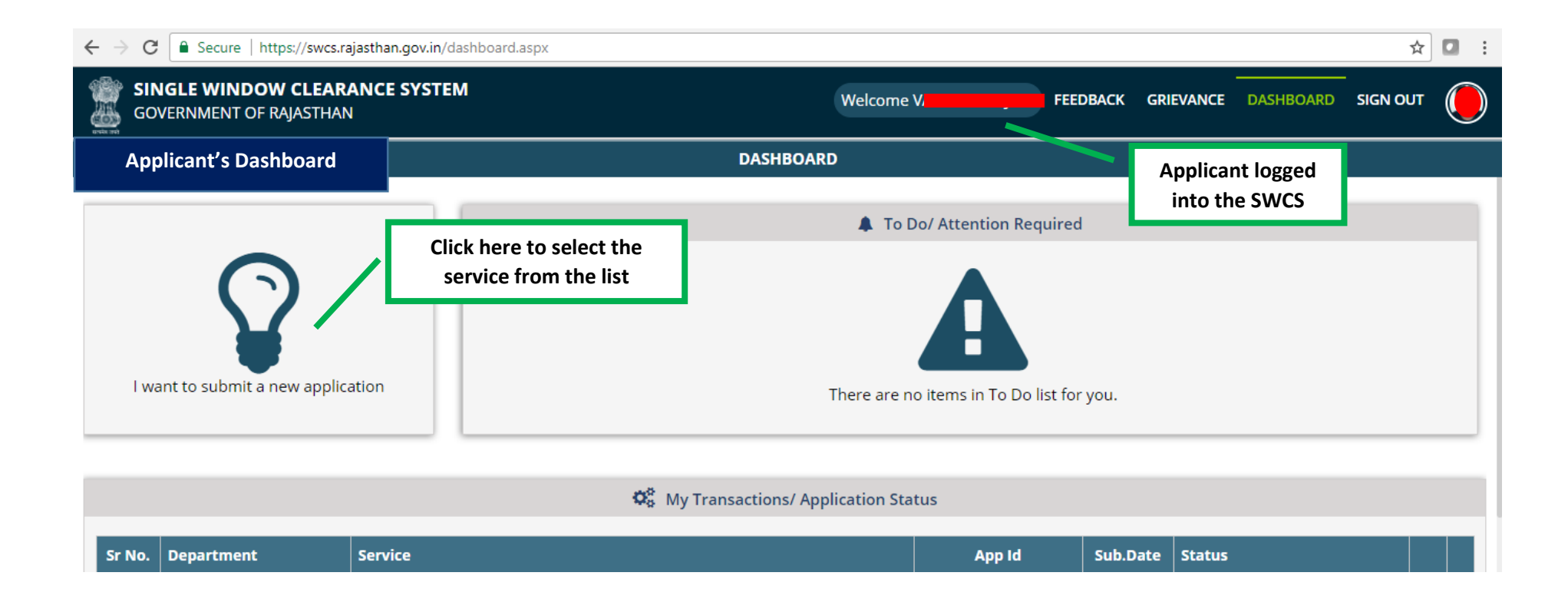

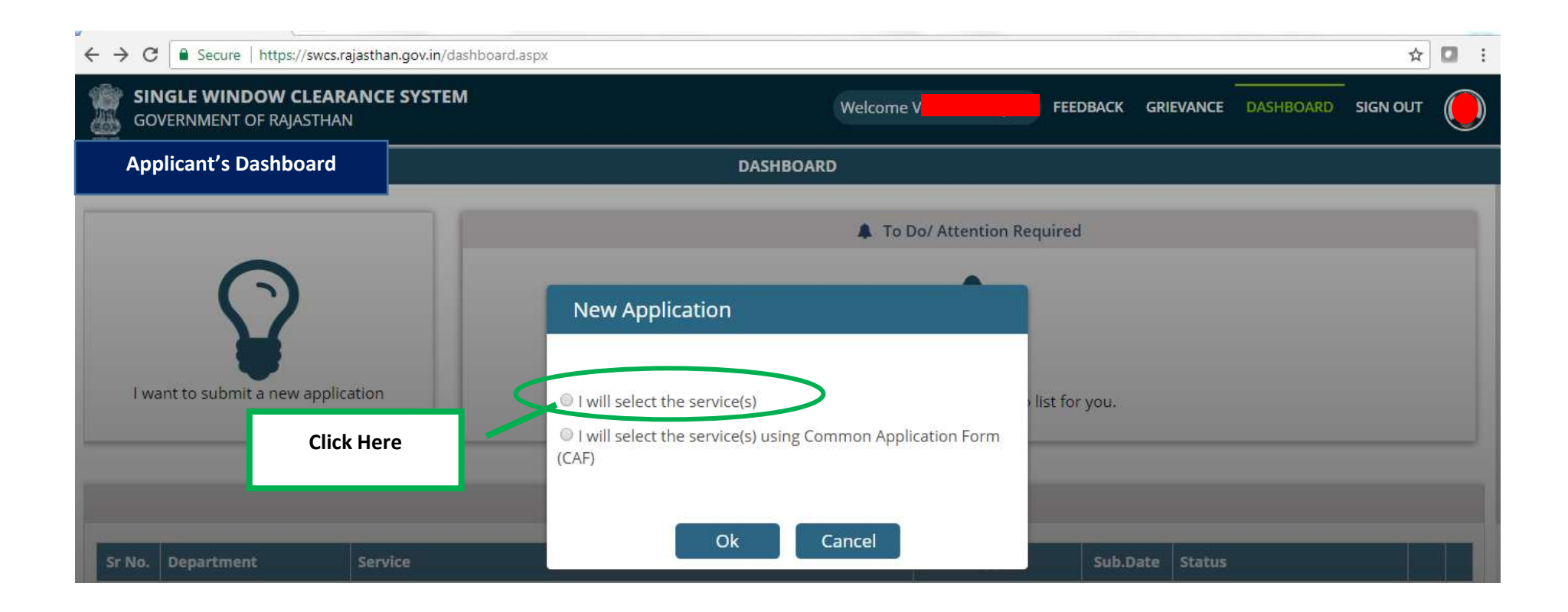

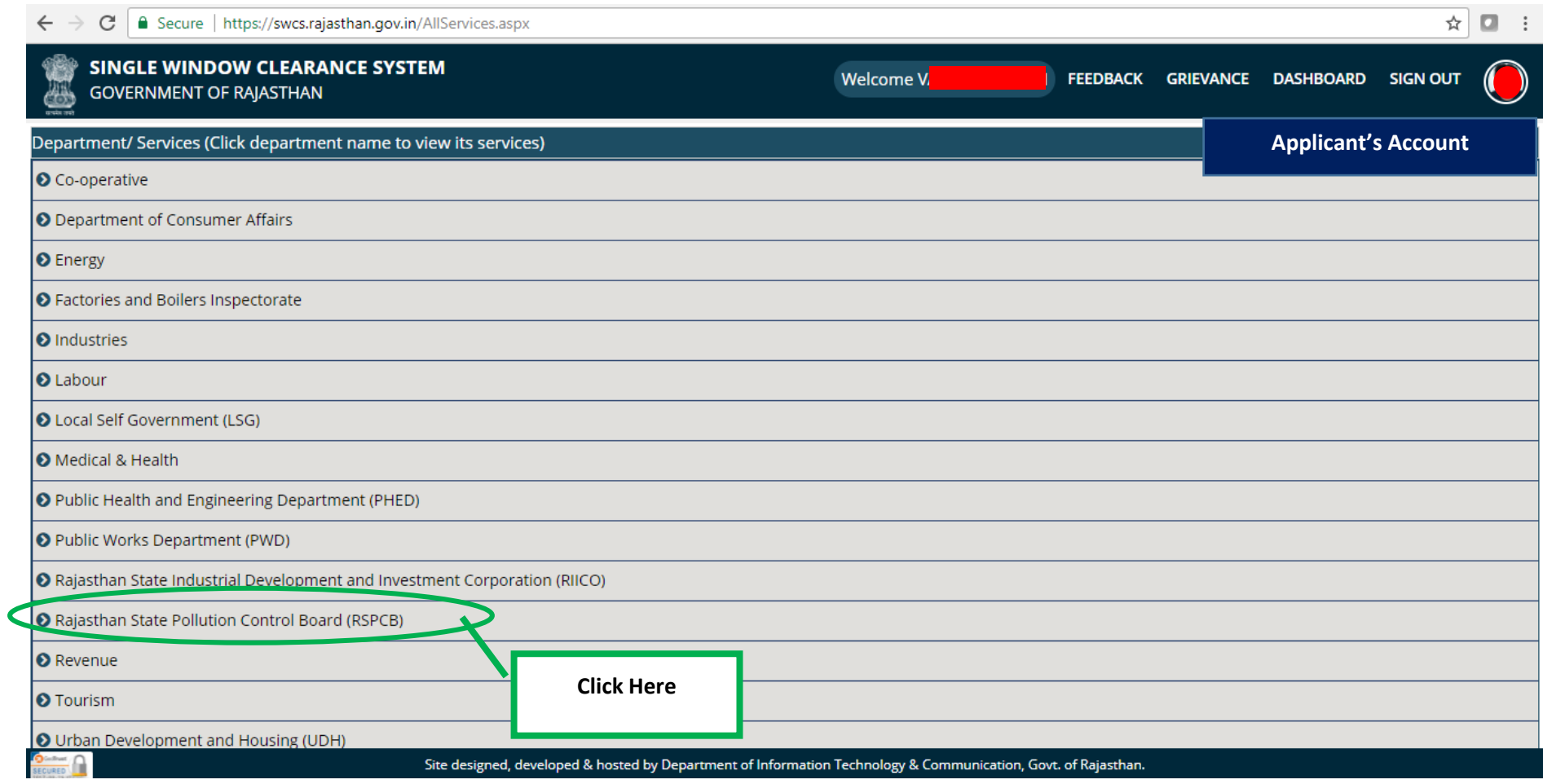

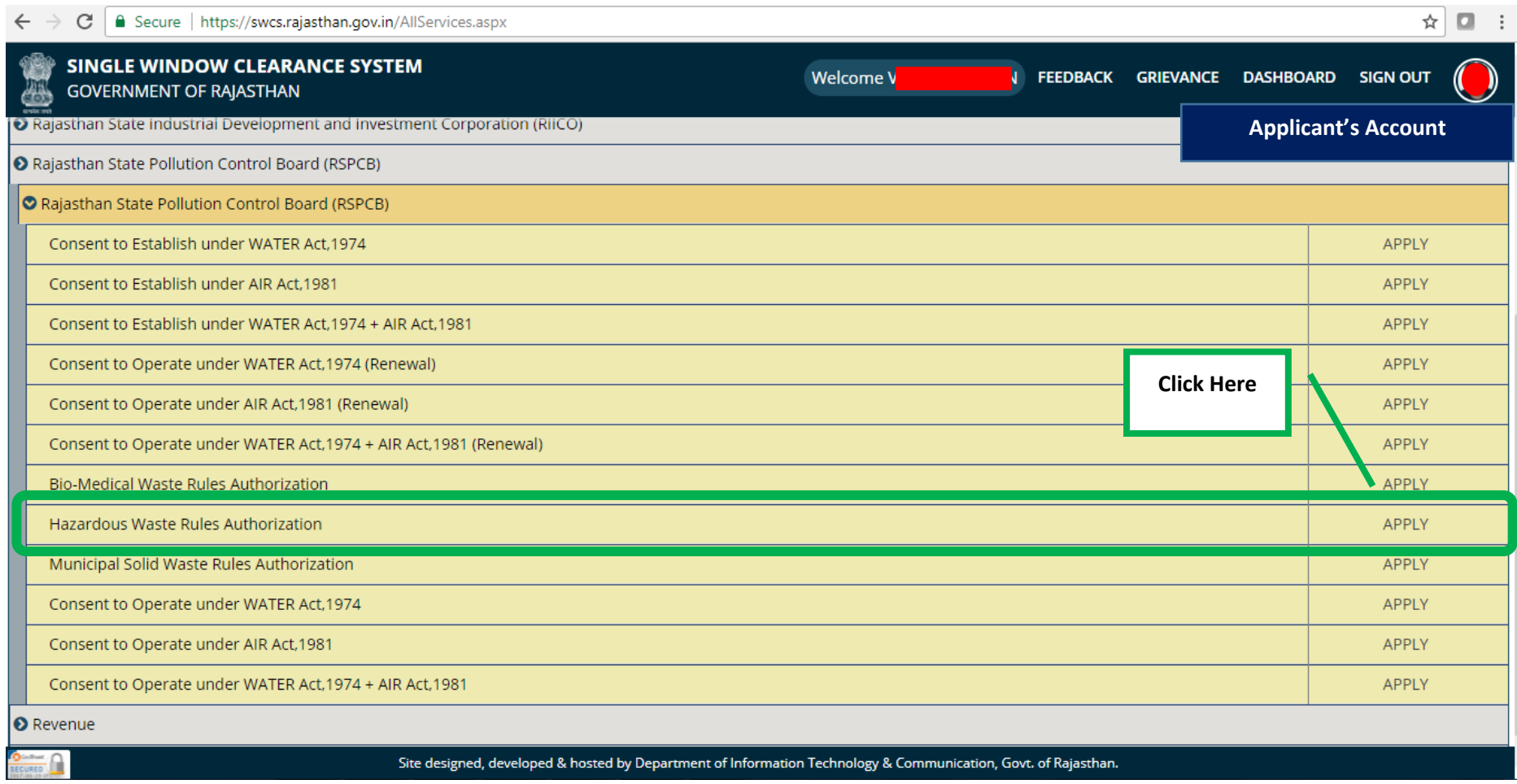

![](_page_7_Picture_60.jpeg)

![](_page_8_Picture_22.jpeg)

![](_page_9_Picture_17.jpeg)

About us | FAQ's | Contact Us | Feedback | Disclaimer. Best viewed at 1024\*768 resolution on Internet Explorer @ 2007 Designed and developed by MindTree Ltd & DolT-Rajasthan

![](_page_10_Picture_0.jpeg)

![](_page_11_Picture_0.jpeg)

![](_page_12_Picture_13.jpeg)

![](_page_13_Picture_19.jpeg)

![](_page_14_Picture_11.jpeg)

![](_page_15_Picture_19.jpeg)

![](_page_16_Picture_0.jpeg)

![](_page_17_Figure_0.jpeg)

![](_page_18_Picture_14.jpeg)

![](_page_19_Picture_25.jpeg)

![](_page_20_Picture_23.jpeg)

![](_page_21_Picture_14.jpeg)

![](_page_22_Picture_23.jpeg)

![](_page_23_Picture_12.jpeg)

![](_page_24_Figure_0.jpeg)

Page 1 of 3

**Digitally signed Signature**

![](_page_25_Figure_0.jpeg)

![](_page_26_Picture_6.jpeg)

![](_page_27_Figure_0.jpeg)